## SAP ABAP table FDT\_EXPR\_2400 {OBSOLETE - DO NOT USE}

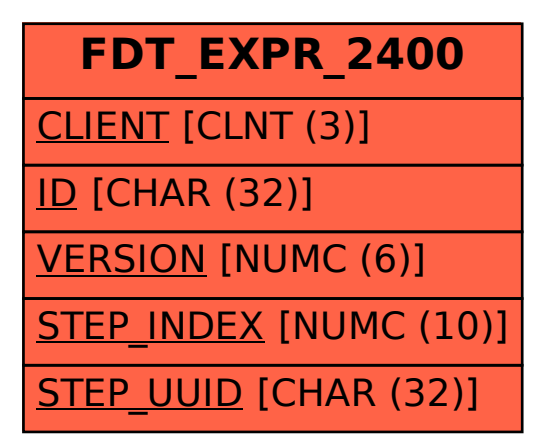